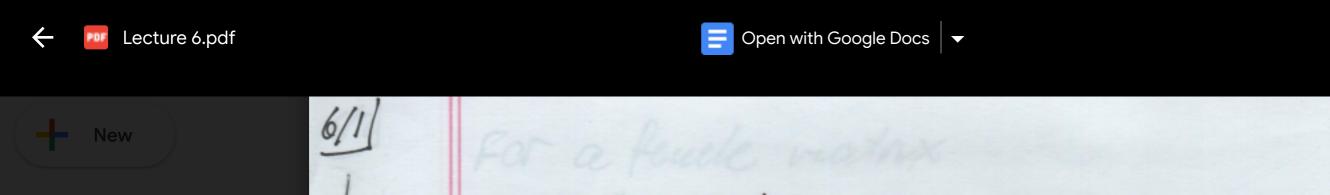

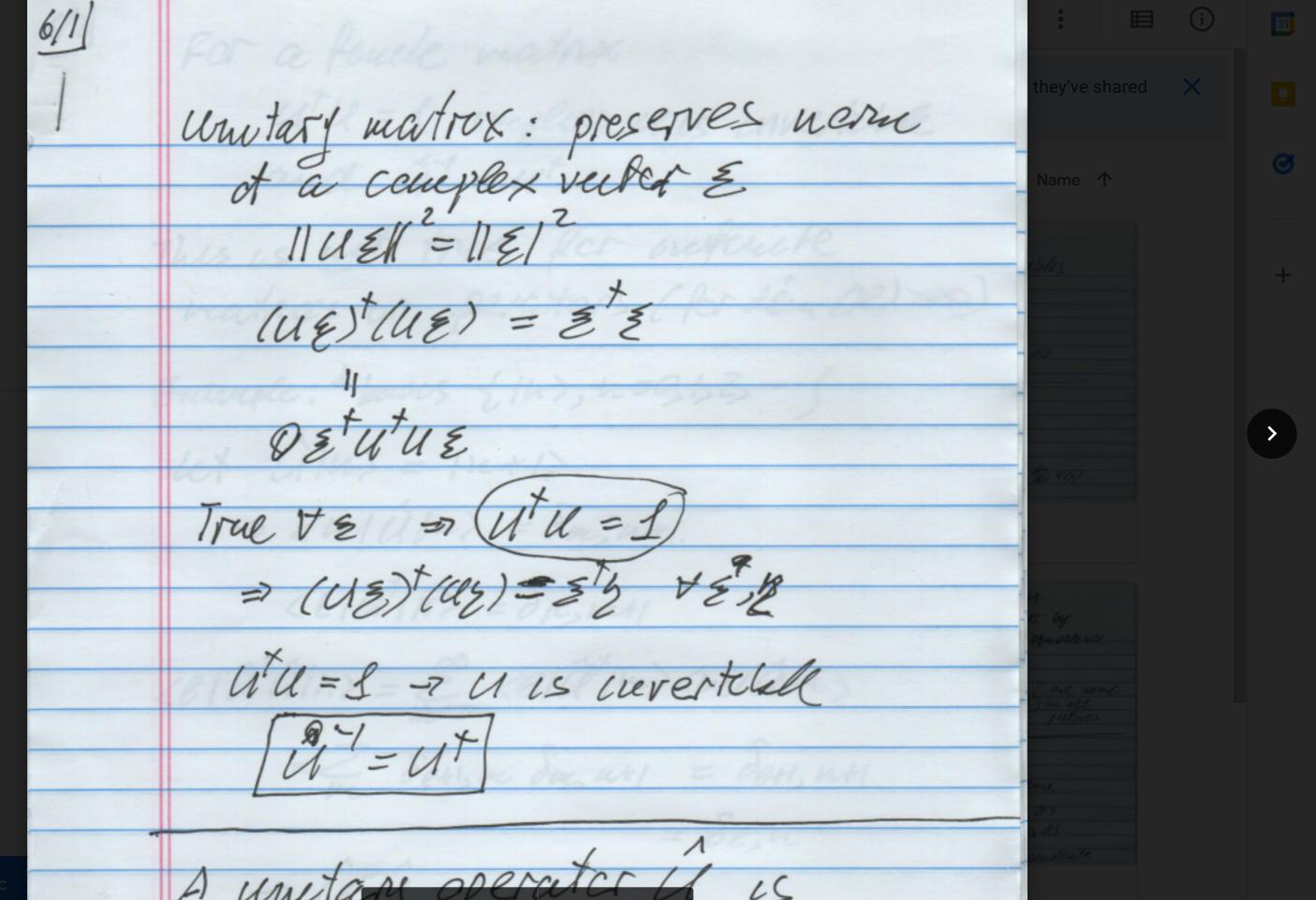

Get Backup and Sync for Mac

Download Learn more

Storage